**[eMo]Web Browse Optimizer Crack Serial Number Full Torrent**

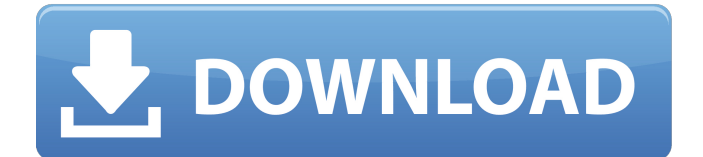

# **[eMo]Web Browse Optimizer Crack Free [Updated] 2022**

[eMo]Web Browse Optimizer Crack Mac is a tool created to help you get a better performance from your browser. The application is meant to improve memory use for browsers such as Internet Explorer, Chrome, Firefox, Opera, Safari, Pale Moon, Maxthon and Flock. The list covers all the popular browsers and some less known ones which makes [eMo]Web Browse Optimizer a type of allaround browser performance enhancer. [eMo]Web Browse Optimizer displays a user-friendly interface in the form of a small window in which you can select the browser or browsers you wish to optimize. It's a bit odd to see that an application of this type is willing to optimize two or more browsers of at the same time since the overall idea of it is to improve memory consumption and managing two or more seems a bit far fetched. You do however have to test it out before making that assumption. The utility can be set to automatically start up with your operating system and optimize memory as soon as a browser is opened. Depending on your activity, you are allowed to choose the time interval in which the allocated memory is optimized. Starting or stopping the optimization process is resumed to a simple click on the on and off buttons which are displayed in the main window of the application. Since you can set [eMo]Web Browse Optimizer to run at startup, you'll be pleased to know that it memorizes the settings you make in a previous run and stores them so you don't have to redo them. In closing, [eMo]Web Browse Optimizer is a tool that you can evaluate by trying it and its functionality depends on a lot of external factors so you might not see the effects of it.N-glycosylation of the adenosine deaminase precursor. The N-linked glycosylation of the precursor to adenosine deaminase (ADA) in Ehrlich ascites tumor cells was examined. The possibility of incomplete processing of the precursor as well as other situations that might result in the accumulation of a mature, non-glycosylated form of the enzyme was considered. Treatment of intact cells with either tunicamycin or chloramphenicol resulted in an accumulation of a nonglycosylated form of ADA. Incubation of proteinase K-treated cells with endo-beta-Nacetylglucosaminidase H or digestion with V8 protease eliminated

## **[eMo]Web Browse Optimizer Crack+ Activator X64**

[eMo]Web Browse Optimizer Optimizes the browser and improves performances,memory and speed. The feature is very useful for internet Explorer. [eMo]Web Browse Optimizer Features: \* Browse Your Favorite Websites \* Not only IE but also all browsers are supported by [eMo]Web Browse Optimizer \* Supported browsers:  $>$  IE: This is a very popular browser. It is the default browser in Windows OS.  $>$ Chrome: The world's most popular web browser.  $\geq$  Firefox: The most popular web browser.  $\geq$  Opera: The fastest and most efficient web browser.  $>$  Safari: A web browser from Apple.  $>$  Pale Moon: An alternative to Firefox and Chrome. > Chrome: Internet Explorer is the first web browser in the world, it is currently the most popular browser in use.  $\triangleright$  Firefox: Internet Explorer is the first web browser in the world, it is currently the most popular browser in use.  $\geq$  Opera: Internet Explorer is the first web browser in the world, it is currently the most popular browser in use. ➢ Safari: Internet Explorer is the first web browser in the world, it is currently the most popular browser in use.  $>$  Pale Moon: Internet Explorer is the first web browser in the world, it is currently the most popular browser in use. ➢ Flock: Internet Explorer is the first web browser in the world, it is currently the most popular browser in use. \* It is capable of detecting the browser or browsers in use and then optimizing them by making the browsers use less RAM and CPU \* It can also optimize memory of the browser at any time you choose \* It has set time configurations for the memory optimization process \* You can choose the browsers that you want to optimize from your list. \* No internet connection is required while optimizing web browsers \* The application is safe, it has automatic updates \* It is a great tool to keep your computer well-optimized \* It detects new browsers and therefore, memory optimization is done as soon as a new browser is installed \* With the help of [eMo]Web Browse Optimizer, you can improve browser performance,it can also clear your browser cache \* You can run [eMo]Web Browse Optimizer in any language, either English or Spanish \* It contains a built-in dictionary that

b7e8fdf5c8

## **[eMo]Web Browse Optimizer Serial Number Full Torrent Download For Windows**

[eMo]Web Browse Optimizer is a tool created to help you get a better performance from your browser. The application is meant to improve memory use for browsers such as Internet Explorer, Chrome, Firefox, Opera, Safari, Pale Moon, Maxthon and Flock. The list covers all the popular browsers and some less known ones which makes [eMo]Web Browse Optimizer a type of all-around browser performance enhancer. [eMo]Web Browse Optimizer displays a user-friendly interface in the form of a small window in which you can select the browser or browsers you wish to optimize. It's a bit odd to see that an application of this type is willing to optimize two or more browsers of at the same time since the overall idea of it is to improve memory consumption and managing two or more seems a bit far fetched. You do however have to test it out before making that assumption. The utility can be set to automatically start up with your operating system and optimize memory as soon as a browser is opened. Depending on your activity, you are allowed to choose the time interval in which the allocated memory is optimized. Starting or stopping the optimization process is resumed to a simple click on the on and off buttons which are displayed in the main window of the application. Since you can set [eMo]Web Browse Optimizer to run at startup, you'll be pleased to know that it memorizes the settings you make in a previous run and stores them so you don't have to redo them. In closing, [eMo]Web Browse Optimizer is a tool that you can evaluate by trying it and its functionality depends on a lot of external factors so you might not see the effects of it. Thanks for watching and hope you enjoy this software review! If you're interested in more reviews like this one, please visit my other channel, as we have many more. Get this software [eMo]web browse optimizer for windows PC, smart phone or tab to make browsing, searching and sharing faster. [eMo]web browse optimizer is a utility which will help you increase the performance of your web browser. [eMo]web browse optimizer features : - optimize all the internet browers (google chrome, firefox, opera, ie, safari) - select one or many browsers at the same time - scan, reset and clean all kinds of internet browser memory - resize your

## **What's New In [eMo]Web Browse Optimizer?**

[eMo] Web Browse Optimizer is a tool created to help you get a better performance from your browser. The application is meant to improve memory use for browsers such as Internet Explorer, Chrome, Firefox, Opera, Safari, Pale Moon, Maxthon and Flock. The list covers all the popular browsers and some less known ones which makes [eMo]Web Browse Optimizer a type of all-around browser performance enhancer. [eMo]Web Browse Optimizer displays a user-friendly interface in the form of a small window in which you can select the browser or browsers you wish to optimize. It's a bit odd to see that an application of this type is willing to optimize two or more browsers of at the same time since the overall idea of it is to improve memory consumption and managing two or more seems a bit far fetched. You do however have to test it out before making that assumption. The utility can be set to automatically start up with your operating system and optimize memory as soon as a browser is opened. Depending on your activity, you are allowed to choose the time interval in which the allocated memory is optimized. Starting or stopping the optimization process is resumed to a simple click on the on and off buttons which are displayed in the main window of the application. Since you can set [eMo]Web Browse Optimizer to run at startup, you'll be pleased to know that it memorizes the settings you make in a previous run and stores them so you don't have to redo them. In closing, [eMo]Web Browse Optimizer is a tool that you can evaluate by trying it and its functionality depends on a lot of external factors so you might not see the effects of it.

# **System Requirements:**

1) Windows 7 64-bit or Windows 8 64-bit 2) DirectX 11 graphics card 3) 4 GB RAM or 8 GB RAM 4) 16 GB of hard drive space 5) Internet connection required for initial download In-game Resources: 1) PlayStation 4 or Xbox One 2) Xbox Live Gold for Xbox One, PSN Plus for PlayStation 4 3) Wi-Fi internet connection Game Content Requirements: 1) Kinect Sensor 2) Bluetooth Controller

<http://yotop.ru/wp-content/uploads/2022/07/mp4UI.pdf>

<https://wakelet.com/wake/nxCzErgwjrwF58fS6GyPI>

<https://fierce-beyond-36083.herokuapp.com/jamajose.pdf>

<https://royal-donair-30996.herokuapp.com/dembarn.pdf>

<https://luxvideo.tv/2022/07/04/control3-file-manager/>

<https://cashonhomedelivery.com/mobiles/firstmusicradio-crack-activation-code-free-download/>

<https://chuchoola.fun/?u=k8pp605>

<https://juliepetit.com/pdfp-incl-product-key-x64/>

[https://stormy-temple-04436.herokuapp.com/ASUS\\_TurboV\\_EVO.pdf](https://stormy-temple-04436.herokuapp.com/ASUS_TurboV_EVO.pdf)

[https://wakelet.com/wake/q\\_IMV7pH9h1RMXM9Qa-PG](https://wakelet.com/wake/q_IMV7pH9h1RMXM9Qa-PG)

<https://www.giantgotrip.com/wp-content/uploads/2022/07/luckam.pdf>

<http://ransonmedia.com/jlgui-with-registration-code-updated/>

[https://practicalislam.online/wp-content/uploads/2022/07/SNMP\\_Simulator-1.pdf](https://practicalislam.online/wp-content/uploads/2022/07/SNMP_Simulator-1.pdf)

[https://richard-wagner-werkstatt.com/2022/07/04/qubibox-crack-with-registration-code-free](https://richard-wagner-werkstatt.com/2022/07/04/qubibox-crack-with-registration-code-free-download/)[download/](https://richard-wagner-werkstatt.com/2022/07/04/qubibox-crack-with-registration-code-free-download/)

[https://goodshape.s3.amazonaws.com/upload/files/2022/07/InLI1llfwQXRwJnyYtBt\\_04\\_e78ec95a1b55](https://goodshape.s3.amazonaws.com/upload/files/2022/07/InLI1llfwQXRwJnyYtBt_04_e78ec95a1b55ae1a59cd745b009c6cbf_file.pdf) ae1a59cd745b009c6cbf file.pdf

<http://nyamabtdist.yolasite.com/resources/Wlording-Speedup-PC--Crack---For-PC.pdf> <https://lit-inlet-87499.herokuapp.com/vykhen.pdf>

<https://mevoydecasa.es/remove-av-2012-crack-license-code-keygen-free/>

<https://evol.ai/dgex/index.php/advert/atto-disk-benchmark-crack-download-pc-windows/> [http://galafa.yolasite.com/resources/Cm-Inch-Converter-Crack-Patch-With-Serial-Key-](http://galafa.yolasite.com/resources/Cm-Inch-Converter-Crack-Patch-With-Serial-Key-PCWindows-2022-New.pdf)

[PCWindows-2022-New.pdf](http://galafa.yolasite.com/resources/Cm-Inch-Converter-Crack-Patch-With-Serial-Key-PCWindows-2022-New.pdf)